## **Primitives**

#### *Representations for Lines and Curves*

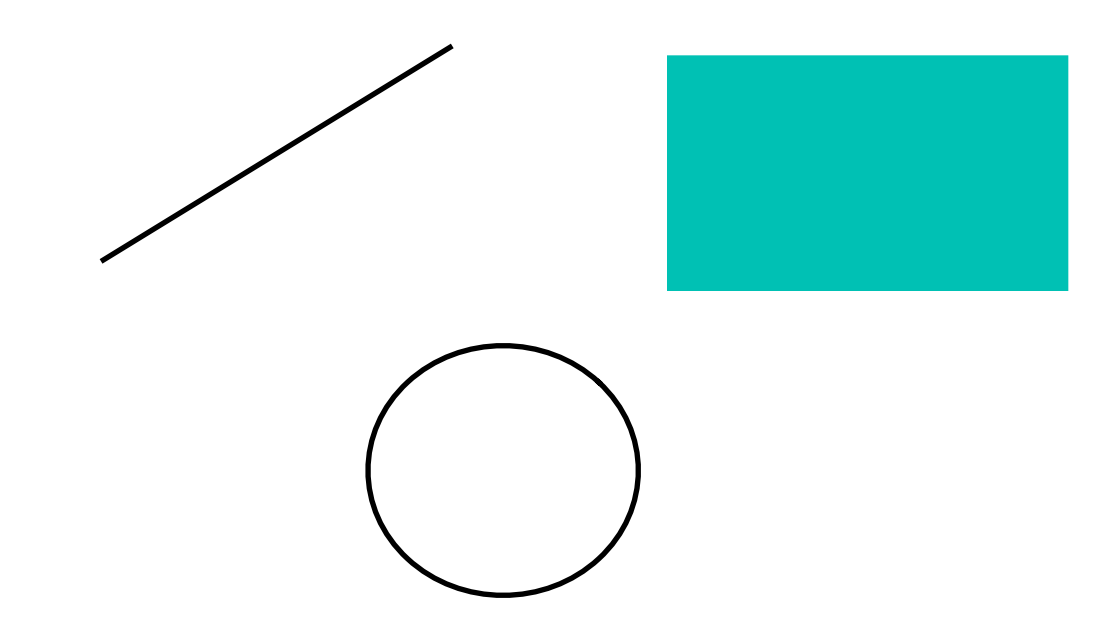

## **Representations for lines and Curves**

 $\bm{F}$ 

### *Line (in 2D)*

- Explicit
- Implicit

• Parametric

$$
y = \frac{dy}{dx}(x - x_0) + y_0
$$
  

$$
F(x, y) = (x - x_0)dy - (y - y_0)dx
$$
  
if  $F(x, y) = 0$  then  $(x, y)$  is on line  
 $F(x, y) > 0$   $(x, y)$  is below line  
 $F(x, y) < 0$   $(x, y)$  is above line

$$
x(t) = x_0 + t(x_1 - x_0)
$$
  
\n
$$
y(t) = y_0 + t(y_1 - y_0)
$$
  
\n
$$
t \in [0, 1]
$$

$$
P(t) = P_0 + t(P_1 - P_0),
$$
 or  

$$
P(t) = (1 - t)P_0 + tP_1
$$

## **Circle**

• Explicit

• Implicit  $x^2 + y^2 = r^2$  $F(x, y) = x^2 + y^2 - r^2$ 

> if  $F(x, y) = 0$  then  $(x, y)$  is on circle<br> $F(x, y) > 0$   $(x, y)$  is outside  $F(x, y) < 0$  (x, y) is inside

 $y = \pm \sqrt{r^2 - x^2}, \quad |x| \leq r$ 

$$
x(\theta) = r \cos(\theta)
$$
  

$$
y(\theta) = r \sin(\theta)
$$
  

$$
\theta \in [0, 2\pi]
$$

• Parametric

## **Rasterization**

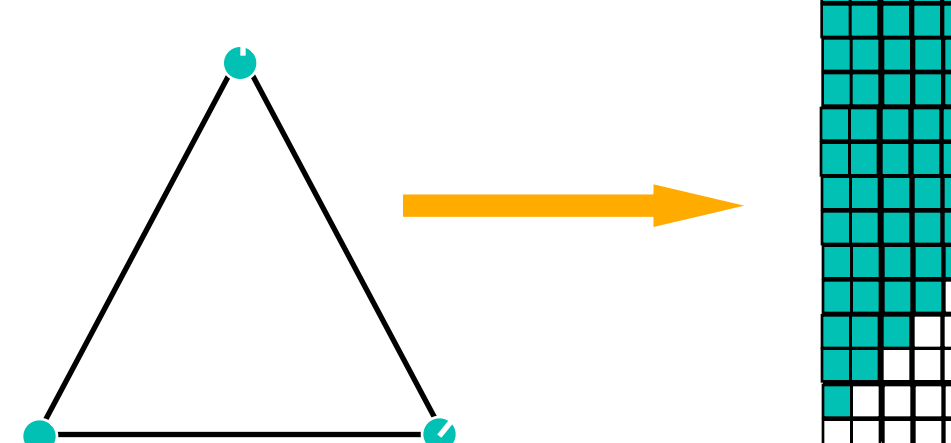

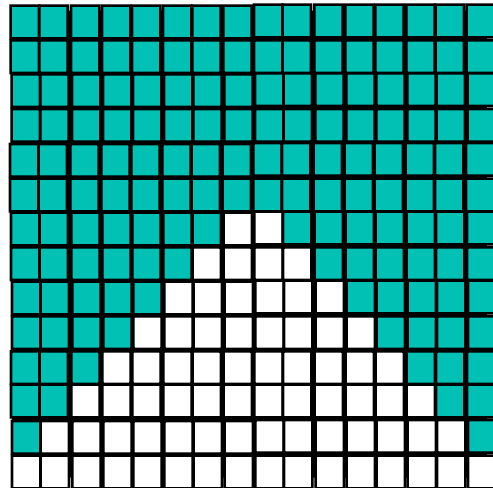

## **Line rasterization**

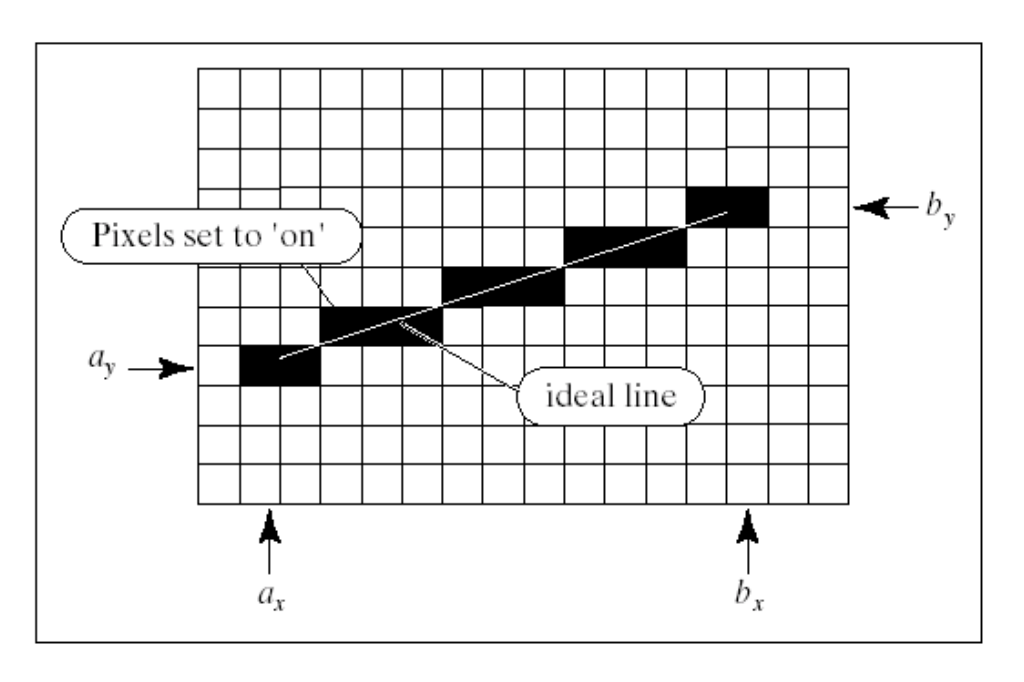

FIGURE 10.23 Drawing a straight-line-segment.

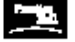

*From* Computer Graphics Using OpenGL, 2e, by F. S. Hill<br>
8 2001 by Prentice Hall / Prentice-Hall, Inc., Upper Sackle River, New Jersey 07458

## **Line rasterization**

#### *Desired properties*

- Straight
- Pass through end points
- Smooth
- Independent of end point order
- Uniform brightess
- Brightness independent of slope
- Efficient

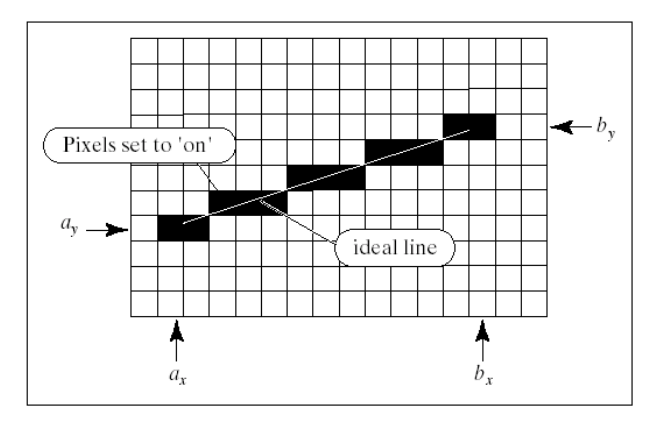

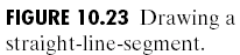

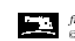

from Computer Graphics Using OpenGL, 2e, by F. S. Hill<br>© 2001 by Prentice Hall / Prentice-Hall, Inc., Upper Sackle River, New Jersey 07458

## **Straightforward Implementation**

## **Straightforward Implementation**

*Line between two points*

```
DrawLine(int x1,int y1,int x2,int y2)
  {
             float y;
             int x;
             for (x=x1; x \le x2; x++) {
                    y = y1 + (x-x1)^*(y2-y1)/(x2-x1)SetPixel(x, Round(y));
 }
  }
```
## **Better Implementation**

```
How can we improve this algorithm?
```

```
DrawLine(int x1, int y1, int x2, int y2)
```
{

}

```
float y;
            int x;
            for (x=x1; x \le x2; x++) {
                    y = y1 + (x-x1)^*(y2-y1)/(x2-x1)SetPixel(x, Round(y));
 }
```
## **Better Implementation**

## **Better Implementation**

```
DrawLine(int x1, int y1, int x2, int y2)
```
{

}

```
float y,m;
int x;
dx = x2-x1;
dy = y2-y1;
m = dy/(float) dx;for (x=x1; x \le x2; x++) {
        y = y1 + m^{*}(x-x1);
        SetPixel(x, Round(y));
}
```
## **Even Better Implementation**

## **Even Better Implementation**

```
DrawLine(int x1,int y1,int x2,int y2)
   {
              float y,m;
              int x;
              dx = x2-x1;
              dy = y2-y1;
              m = dy/(float) dx;y = y1 + 0.5;
              for (x=x1; x \le x2; x++) {
                      SetPixel(x, Floor(y));
                      y = y + m;
              }
  }
```
## **Midpoint algorithm (Bresenham)**

*Line in the first quadrant ( 0<slope < 45 deg)*

*Implicit function:* 

*F(x,y) = xdy - ydx + c, dx,dy > 0 and dy/dx <= 1.0 ;*

- Current choice  $P = (x,y)$ .
- How do we chose next of P,  $P' = (x+1,y')$  ?

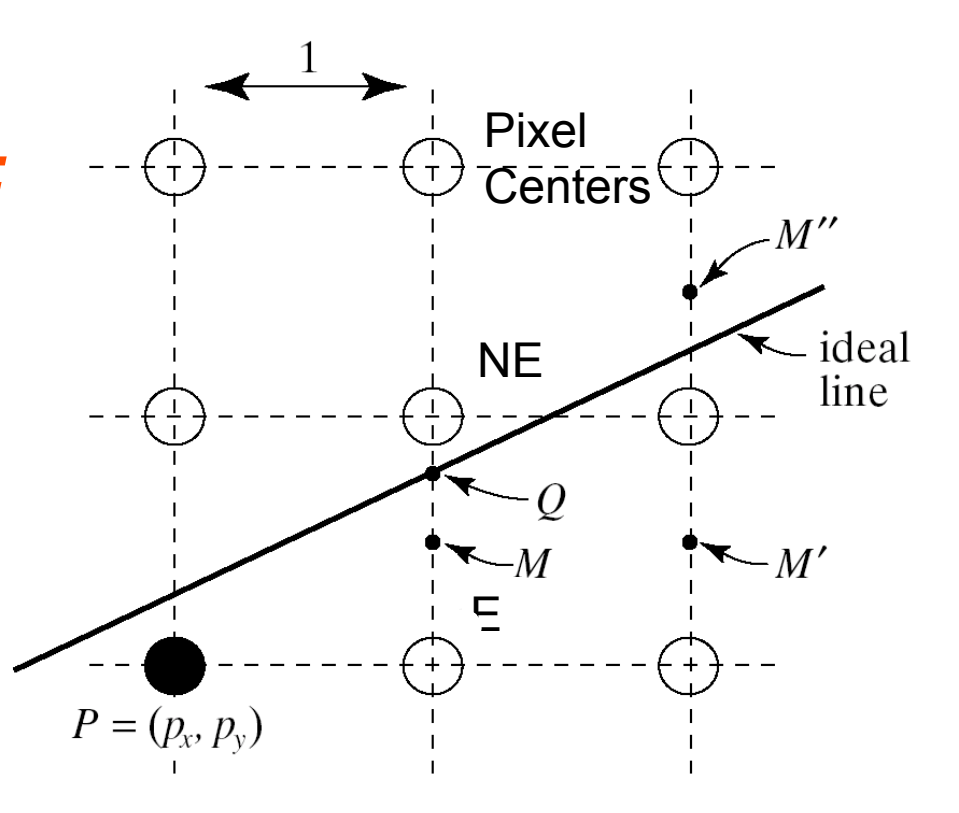

# **Midpoint algorithm (Bresenham)**

*Line in the first quadrant ( 0<slope < 45 deg)*

*Implicit function: F(x,y) = xdy - ydx + c, dx,dy > 0 and dy/dx <= 1.0 ;*

- Current choice  $P = (x,y)$ .
- How do we chose next of P,  $P' = (x+1,y')$  ? If(  $F(M) = F(x+1,y+0.5) < 0$ ) M above line so E else

M below line so NE

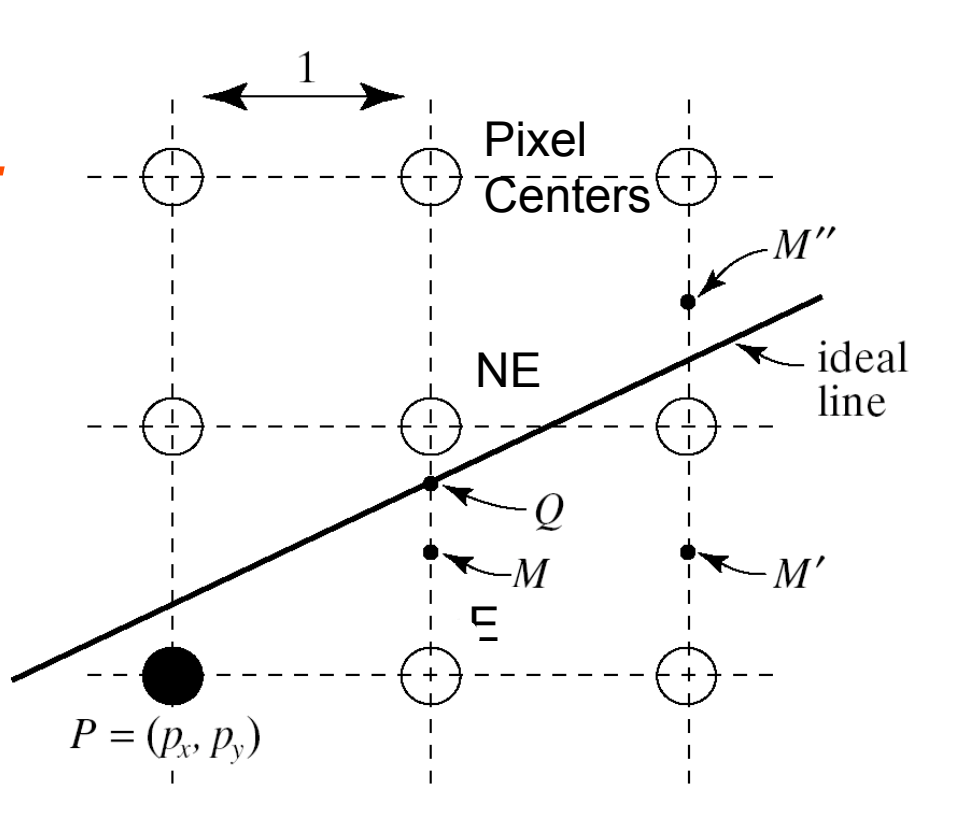

# **Midpoint algorithm (Bresenham)**

DrawLine(int x1, float y1, int x2, float y2, int color) { int x,y,dx,dy;  $y = Round(y1)$ ;

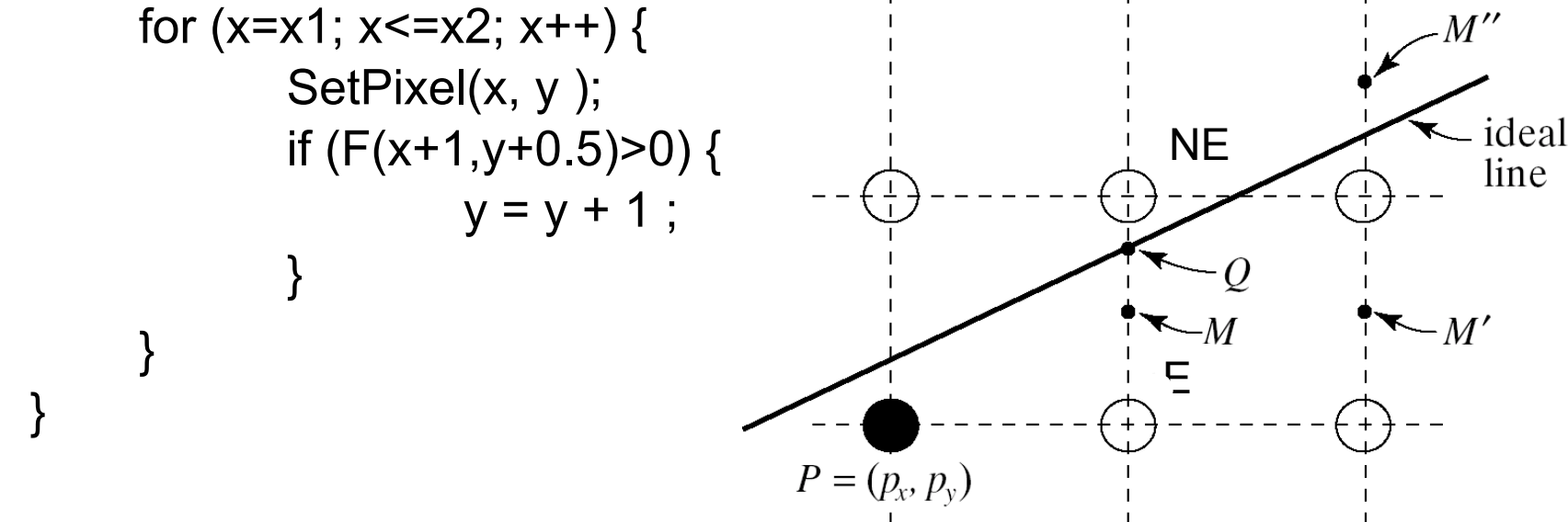

• We are at pixel  $(x,y)$  we evaluate F at M =  $(x+1,y+0.5)$  and  $E=(x+1,y)$  or  $NE=(x+1,y+1)$  accordingly. (Reminder:  $F(x,y) = xdy - ydx + c$ )

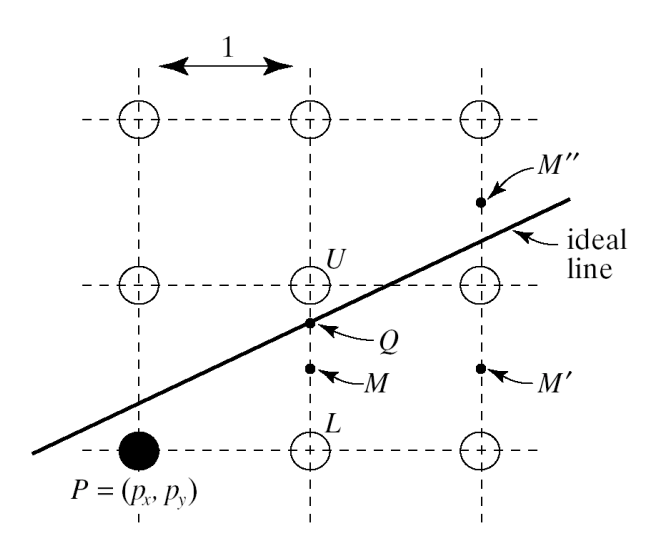

- We are at pixel  $(x,y)$  we evaluate F at M =  $(x+1,y+0.5)$  and  $E=(x+1,y)$  or  $NE=(x+1,y+1)$  accordingly. (Reminder:  $F(x,y) = xdy - ydx + c$ )
- If we chose E for x+1 the next criteria will be at M':  $F(x+2,y+0.5) = [(x+1)dy + dy] - (y+0.5)^*dx + c \rightarrow$  $F(x+2,y+0.5) = F(x+1,y+0.5) + dy$  $F_F$  = F + dy = F + dF<sub>F</sub>

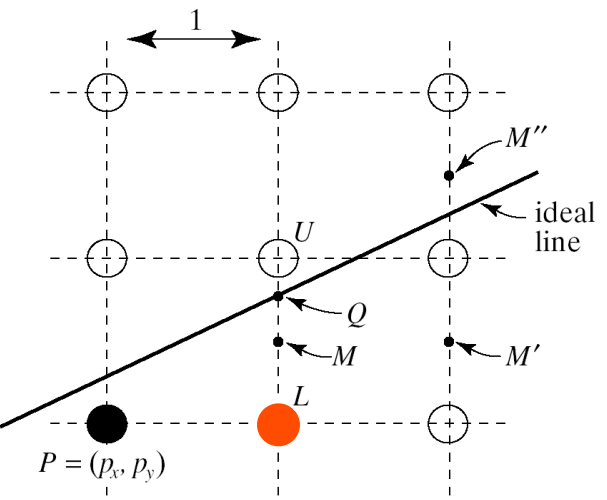

- We are at pixel  $(x,y)$  we evaluate F at M =  $(x+1,y+0.5)$  and  $E=(x+1,y)$  or  $NE=(x+1,y+1)$  accordingly. (Reminder:  $F(x,y) = xdy - ydx + c$ )
- If we chose E for x+1 the next criteria will be at M':  $F(x+2,y+0.5) = (x+1)dy + dy - (y+0.5)^*dx + c \rightarrow$  $F(x+2,y+0.5) = F(x+1,y+0.5) + dy$  $F_F = F + dy$
- If we chose NE then the next criteria will be at M'':  $F(x+2,y+1+0.5) =$  $F(x+1,y+0.5) + dy - dx \rightarrow$  $F_{NE} = F + dy - dx$

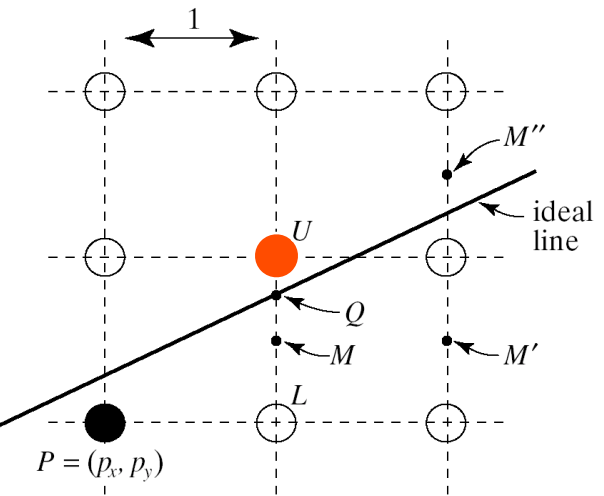

- We are at pixel  $(x,y)$  we evaluate F at M =  $(x+1,y+0.5)$  and  $E=(x+1,y)$  or  $NE=(x+1,y+1)$  accordingly. (Reminder:  $F(x,y) = xdy - ydx + c$ )
- If we chose E for x+1 the next criteria will be at M':

 $F_F = F + dy$ 

• If we chose NE then the next criteria will be at M'':

$$
F_{NE} = F + dy - dx
$$

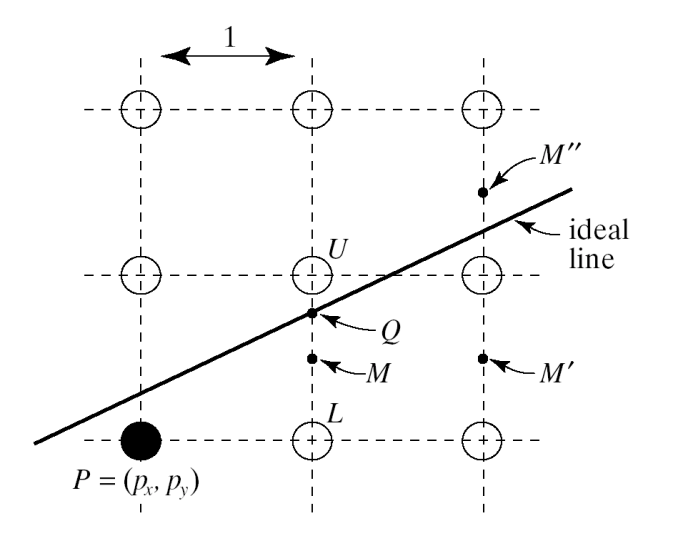

## **Criterion update**

#### *Update*

 $F_F$  = F + dy = F + dF<sub>F</sub>  $F_{NF}$  = F + dy - dx = F + d $F_{NF}$ 

## *Starting value?*

Line equation:  $F(x,y) = xdy-ydx+c$ Assume line starts at pixel  $(x_0,y_0)$  $P = (p_x, p_y)$  $F_{\text{start}} = F(x_0+1,y_0+0.5) = (x_0+1)dy - (y_0+0.5)dx + c =$ =  $(x_0 dy - y_0 dx + c$  + dy - 0.5dx = F  $(x_0, y_0)$  + dy - 0.5dx.  $(x_0,y_0)$  belongs on the line so: F  $(x_0,y_0) = 0$ Therefore:

$$
F_{start} = dy - 0.5dx
$$

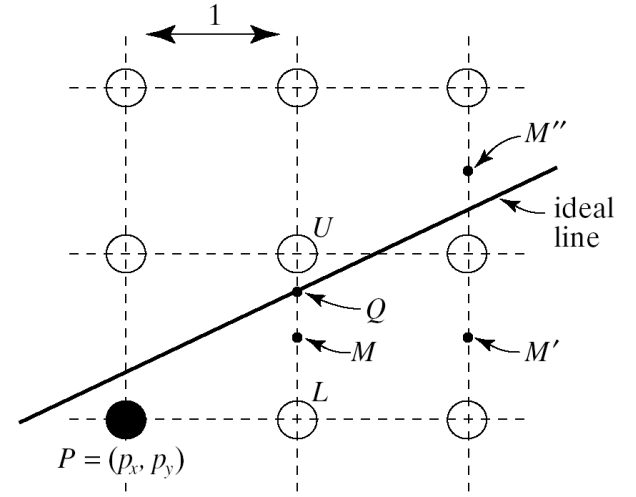

# **Criterion update (Integer version)**

#### *Update*

- $F_{start} = dy -0.5dx$
- $F_F$  = F + dy = F + dF<sub>F</sub>
- $F_{NE}$  = F + dy dx = F + d $F_{NE}$

*Everything is integer except F<sub>start</sub>* 

Multiply by 2  $\rightarrow$   $F_{\text{start}}$  = 2dy – dx  $dF_E = 2dy$  $dF_{NE} = 2(dy-dx)$ 

## **Midpoint algorithm**

```
DrawLine(int x1, float y1, int x2, float y2, int color)
   {
                   int x,y,dx,dy,dE, dNE;
                   dx = x2-x1:
                   dy = y2-y1;
                   d = 2 * dy - dx; // initialize d
                   dE = 2 * dy;
                   dNE = 2*(dy-dx);
                   y =Round(y1);
                   for (x=x1; x \le x2; x++) {
                             SetPixel(x, y, color);
                             if (d>0) { // chose NE
                                        d = d + dNE ;
                                        y = y + 1;
                             } else { // chose E
                                        d = d + dE;
                             }
                   }
   }
```
## **Incremental algorithms for polynomials**

$$
F(x) = a_n x^n + a_{n-1} x^{n-1} \dots + a_1 x + a_0, a_n \neq 0
$$
  
\n
$$
F(x+d) = a_n (x+d)^n + a_{n-1} (x+d)^{n-1} \dots + a_1 (x+d) + a_0
$$
  
\n
$$
= a_n (x+d)^n + P^{n-1}(x)
$$
  
\n
$$
= a_n \sum_{k=0}^n {n \choose k} x^{n-k} d^k + P^{n-1}(x)
$$
  
\n
$$
= a_n \sum_{k} {n \choose k! (n-k)!} x^{n-k} d^k + P^{n-1}(x)
$$
  
\n
$$
= a_n x^n + \sum_{k=1}^n {n \choose k! (n-k)!} x^{n-k} d^k + P^{n-1}(x)
$$
  
\n
$$
= a_n x^n + R^{n-1}(x) + P^{n-1}(x)
$$

### **N-order differences**

$$
F(x) = a_n x^n + a_{n-1} x^{n-1} \dots + a_1 x + a_0, a_n \neq 0
$$
  

$$
F(x+d) = a_n x^n + R^{n-1}(x) + P^{n-1}(x)
$$

#### First order  $\Delta F = F(x + d) - F(x) = R^{n-1}(x) + P^{n-1}(x) = G_1^{n-1}(x)$

N-order

$$
\Delta^2 F(x) = \Delta F(x+d) - \Delta F(x) = G_2^{n-2}(x)
$$
  
 
$$
\Delta^n F(x) = \Delta^{n-1} F(x+d) - \Delta^{n-1} F(x) = G_n^0 = c
$$

## **N-order difference update**

 $F(x) = a_n x^n + a_{n-1} x^{n-1} \dots + a_1 x + a_0, a_n \neq 0$  $F(x+d) = a_n x^n + R^{n-1}(x) + P^{n-1}(x)$ 

$$
F(x+d) = F(x) + \Delta F(x)
$$

$$
\Delta F(x+d) = \Delta F(x) + \Delta^2 F(x)
$$

$$
\vdots
$$

$$
\Delta^{n-1} F(x+d) = \Delta^{n-1} F(x) + \Delta^n F(x)
$$

$$
\Delta^n F(x+d) = c
$$

We need  $n$  initial conditions to initialize the differences.

## **Example:**  $y = x^2$

$$
y(x+d) = x2 + 2xd + d2 = y(x) + 2xd + d2
$$
  
\n
$$
\rightarrow y(x+d) = y(x) + \Delta y(x)
$$
  
\nwhere  $\Delta y(x) = 2xd + d2$   
\n
$$
\Delta y(x+d) = 2(x+d)d + d2 = \Delta y(x) + 2d2
$$
  
\n
$$
\rightarrow \Delta y(x+d) = \Delta y(x) + \Delta2 y(x)
$$
  
\nwhere  $\Delta2 y(x) = 2d2$ 

## **The incremental algorithm to**  compute  $y = x^2$

```
computePar(int d)
  {
            float y = 0;
            int x = 0 ;
            DY = d^2; // at x = 0DDY = 2*d^2 ;
            for( x = 0 ; x < X MAX ; x++ ) {
                  printf("d, %f(x, x, y);
                  y = y + DY;
                  DY = DY + DDY;
```
}

# **Polygon**

### *Collection of points connected with lines*

- Vertices: v1, v2, v3, v4
- Edges:
	- $e_1 = V_1V_2$
	- $e_2 = v_2v_3$
	- $e_3 = v_3v_4$
	- $e_4 = v_4v_1$

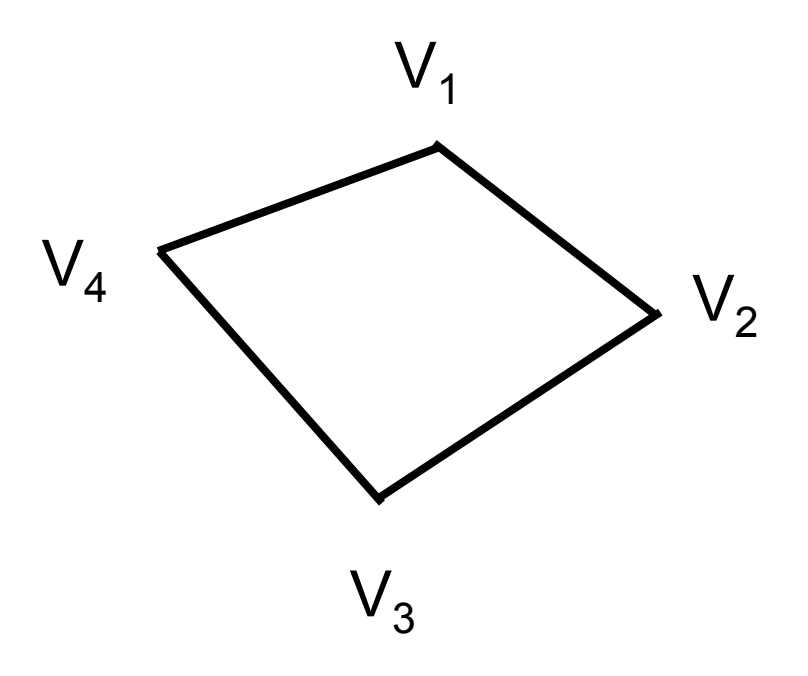

# **Polygons**

- Open / closed
- Planar / non-planar
- Filled / wireframe
- Convex / concave
- Simple / non-simple

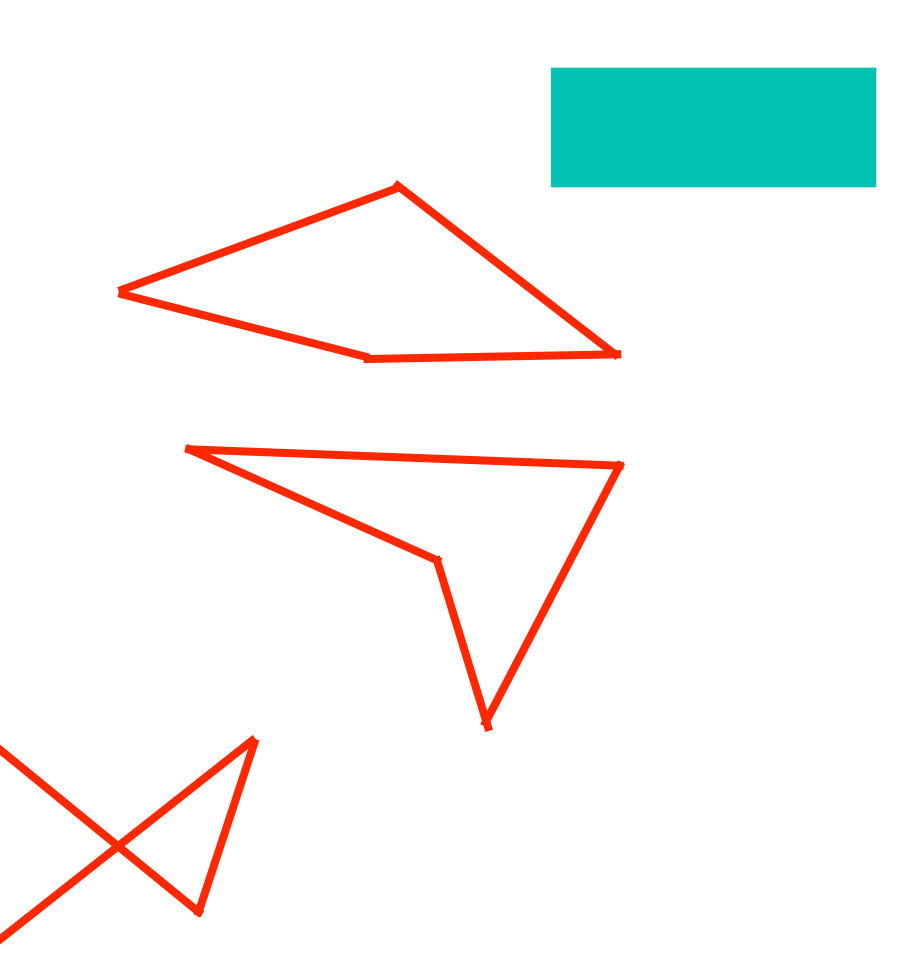

# **Triangles**

### *The most common primitive*

- Convex
- Planar
- Simple

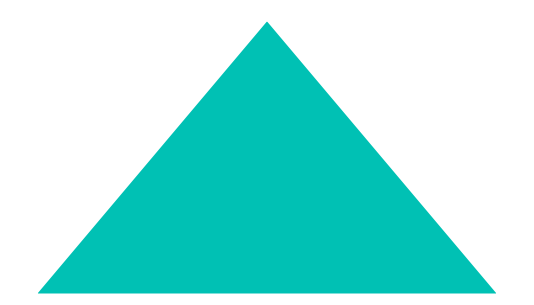

## **Background**

#### *Plane equations*

#### Implicit

 $F(x, y, z) = Ax + By + Cz + D = \mathbf{N} \cdot P + D$ Points on Plane  $F(x, y, z) = 0$ 

#### Parametric

 $Plane(s,t) = P_0 + s(P_1 - P_0) + t(P_2 - P_0)$  $P_0, P_1, P_2$  not colinear **or**  $Plane(s,t) = (1-s-t)P_0 + sP_1 + tP_2$  $Plane(s,t) = P_0 + sV_1 + tV_2$  where  $V_1, V_2$  basis vectors

#### **Explicit**

$$
z = -(A/C)x - (B/C)y - D/C, C \neq 0
$$

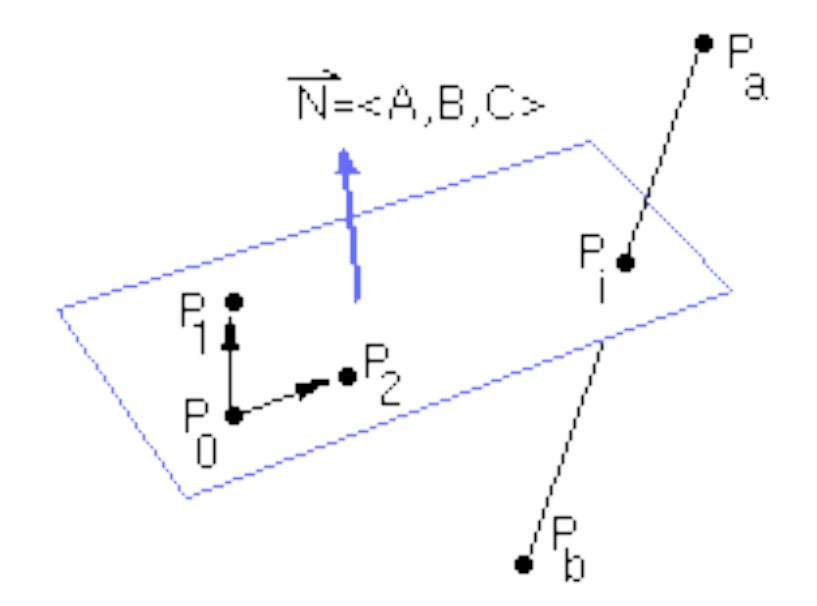

## **Point normal form**

#### *Plane equation*

 $$ 

 $F(x, y, z) = Ax + By + Cz + D = \mathbf{N} \cdot P + D$ Points on Plane  $F(x, y, z) = 0$ 

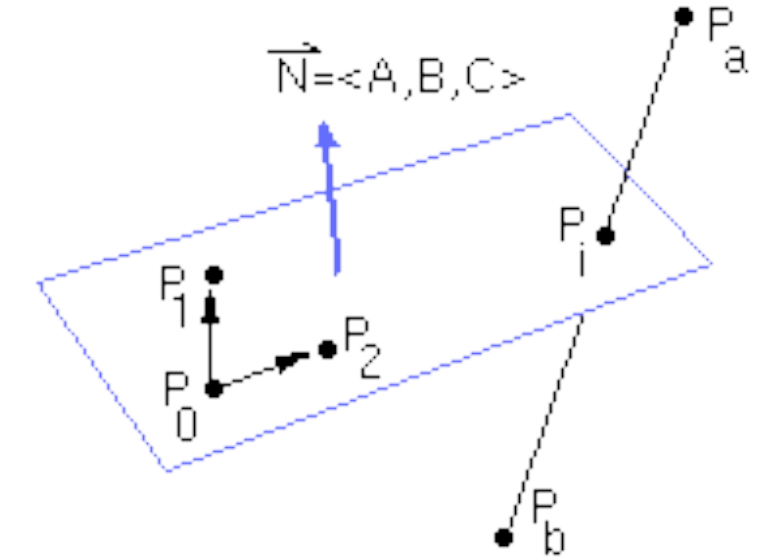

Observation : Let's take an arbitrary vector u that lies on the plane which can be defined by two points e.g. P1, P2 on the plane.

$$
\mathbf{N} \cdot P1 + D = 0
$$
\n
$$
\mathbf{N} \cdot P2 + D = 0
$$
\n
$$
\Rightarrow \mathbf{N} \cdot (P2 - P1) = 0 \Rightarrow \mathbf{N} \cdot \mathbf{u} = 0 \Rightarrow \mathbf{N} \perp \mathbf{u}
$$

## **Computing point normal form from 3 Points**

 $F(x, y, z) = Ax + By + Cz + D = \mathbf{N} \cdot P + D$ Points on Plane  $F(x, y, z) = 0$ 

First way:

 $N \cdot P(1 + D = 0)$  $N \cdot P1 + D = 0$ 

 $N \cdot P2 + D = 0$ 

 $|N|=1$  (arbitrary choice)

Second way:  $\bf{N}$  is normal to  $\bf{F}$ Let's find a normal vector:  $N = (P1 - P0) \times (P2 - P0)$ Compute  $D$ :

 $D = -N \cdot P(0$ 

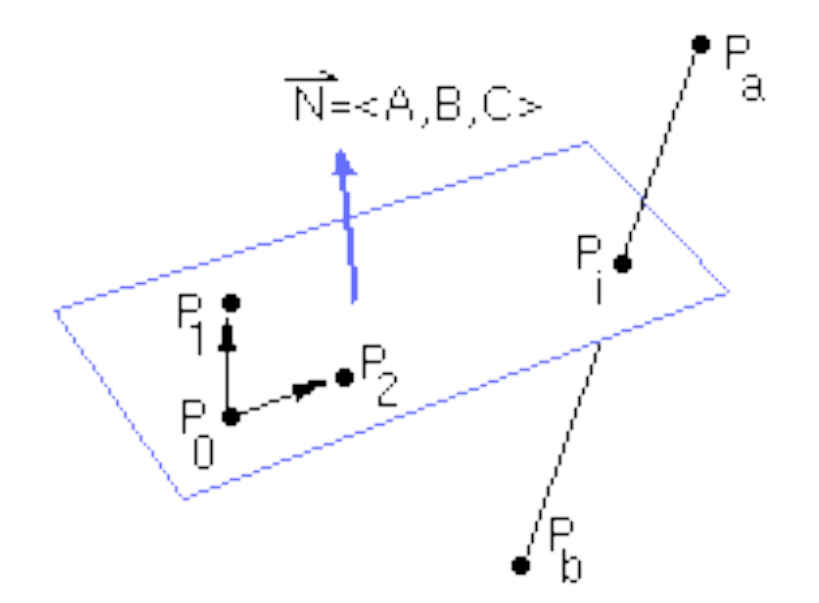

### **Intersection of lines and planes**

*Plane: Pl(P) = N\*P +D = 0 Line: Pa+t(Pb-Pa), t in R*

$$
\vec{N} \bullet (P_a + t (P_b - P_a)) + D = 0
$$
\n
$$
t = \frac{-D - \vec{N} \bullet P_a}{\vec{N} \bullet P_b - \vec{N} \bullet P_a} = \frac{-F(P_a)}{F(P_b) - F(a)}
$$

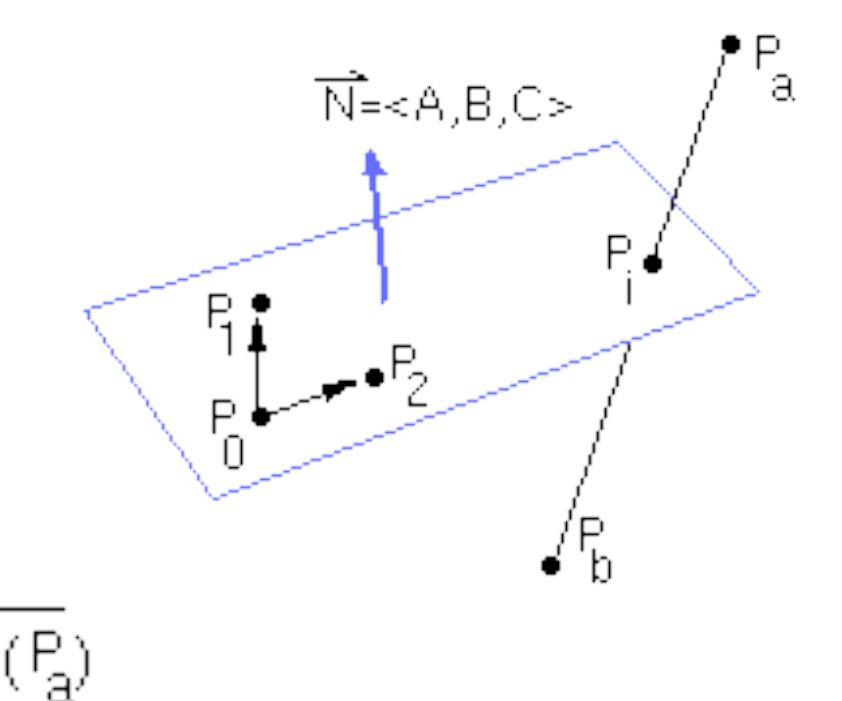

## **Polygonal models/ data structures**

**[Hill:** *p. 287-291. Foley & van Dam: p. 471-477* **]**

#### *Indexed face set*

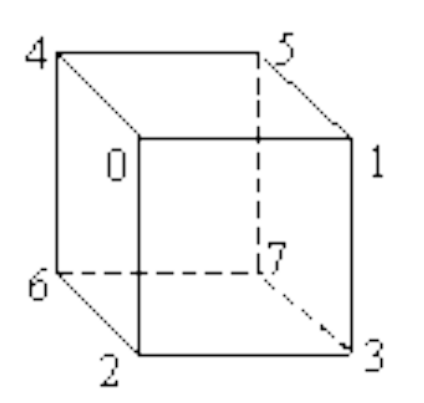

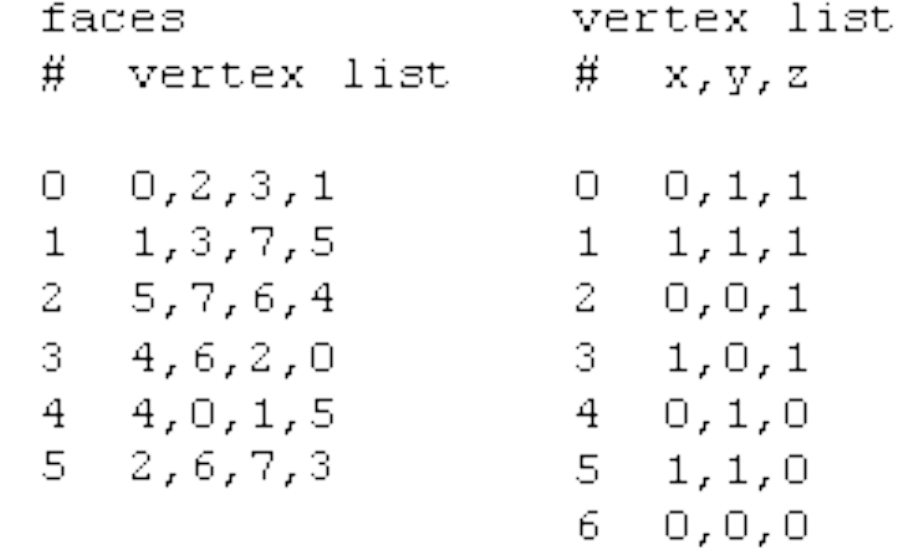

7

 $1, 0, 0$ 

# **Polygon attributes**

### *Per vertex or per face*

- Normal
- Color

### *Per vertex*

• Texture coordinates

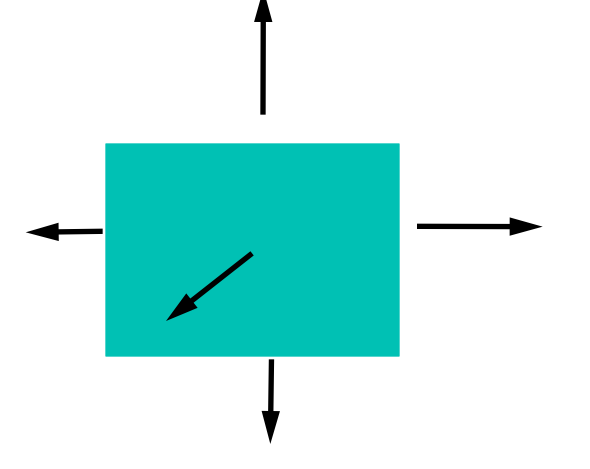

# **Computing the normal of a polygon**

One way:

$$
N = (V_{n-1} - V_0)x(V_1 - V_0)
$$

Newell's method (page 292)  $V_0$   $V_1$ 

$$
N_x = \sum_{i=0}^{n-1} (y_i - y_{next(i)})(z_i + z_{next(i)})
$$
  
\n
$$
N_y = \sum_{i=0}^{n-1} (z_i - z_{next(i)})(x_i + x_{next(i)})
$$
  
\n
$$
N_z = \sum_{i=0}^{n-1} (x_i - x_{next(i)})(y_i + y_{next(i)})
$$

 $V_{n-1}$ 

where  $next(j) = (j + 1) mod n$ 

## **Transforming Normals**

*Normal vectors are transformed along with vertices and polygons.*

- How do you transform a normal?
- What about unit magnitude?

## **Deriving transformation of normal**

$$
\mathbf{n} = (n_x, n_y, n_z, 0)^T \quad normal \quad to \quad S
$$
  

$$
\mathbf{v} = (v_x, v_y, v_z, 0)^T \quad tangent \quad to \quad S
$$
  

$$
S' = MS, \quad what \quad is \quad \mathbf{n'}
$$
?

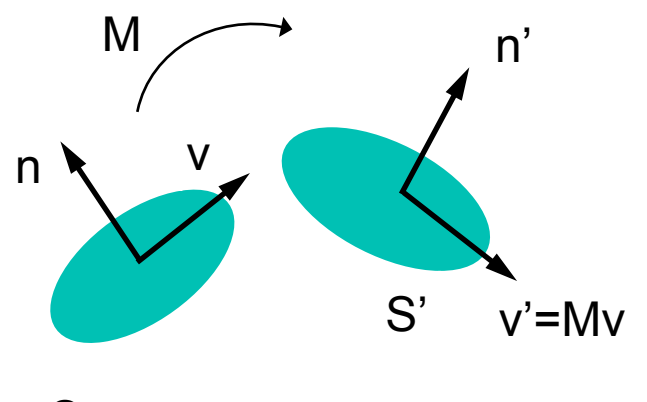

$$
\mathsf{S}^-
$$

$$
\mathbf{n} \cdot \mathbf{v} = \mathbf{n}^T \mathbf{v} = 0
$$
  
\n
$$
\mathbf{n}^T \mathbf{v} = 0 \rightarrow \mathbf{n}^T I \mathbf{v} = 0 \rightarrow \mathbf{n}^T (M^{-1}M) \mathbf{v} = 0
$$
  
\n
$$
\rightarrow (\mathbf{n}^T M^{-1})(M\mathbf{v}) = 0 \rightarrow (M^{-T}\mathbf{n})^T (M\mathbf{v}) = 0
$$
  
\n
$$
\rightarrow (M^{-T}\mathbf{n}) \cdot (M\mathbf{v}) = 0
$$

## **Normalization**

## *Unit normals may not stay unit after transformation.*

- Transformation includes scale or shear
- We provide non unit normals

*glEnable(GL\_NORMALIZE) ;*

# **Polygons in OpenGL**

```
glPolygonMode(GL_FRONT,GL_FILL) ;
glPolygonMode(GL_BACK,GL_LINE) ;
glBegin(GL_POLYGON)
glNormal3f(v1x,v1y,v1z) ;
glColor3f(r1,g1,b1) ;
glVertex3f(x1,y1,z1) ;
```

```
glNormal3f(vnx,vny,vnz) ;
glVertex3f(xn,yn,zn) ;
glEnd() ;
```
…

## **Polygon Rasterization**

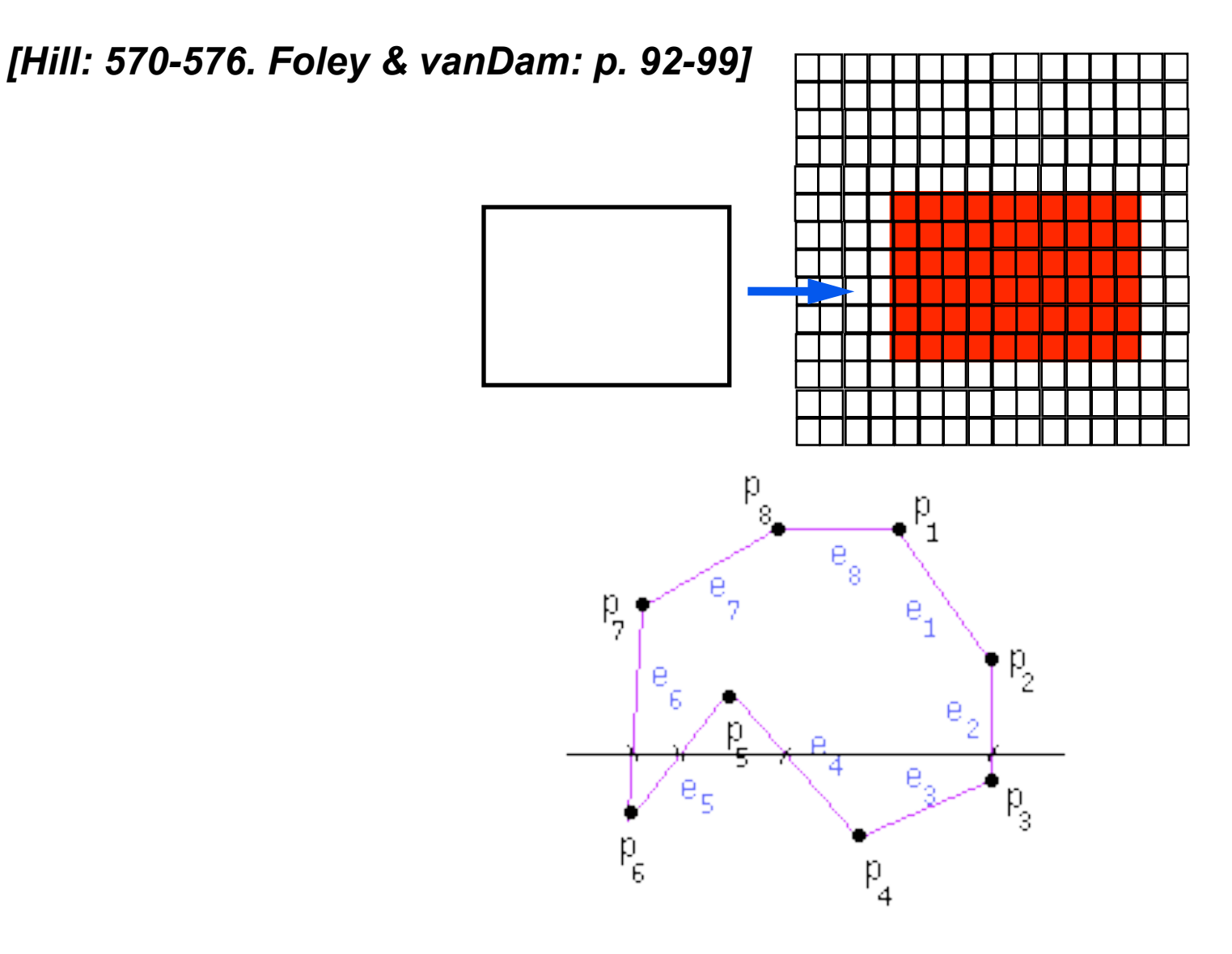

# **Polygon Rasterization**

*[Hill: 570-576. Foley & vanDam: p. 92-99]*

#### *Scan conversion*

shade pixels lying within a closed polygon efficiently.

#### *Algorithm*

- For each row of pixels define a *scanline* through their centers
- intersect each scanline with all edges
- sort intersections in x
- calculate parity of intersections to determine in/out
- fill the 'in' pixels

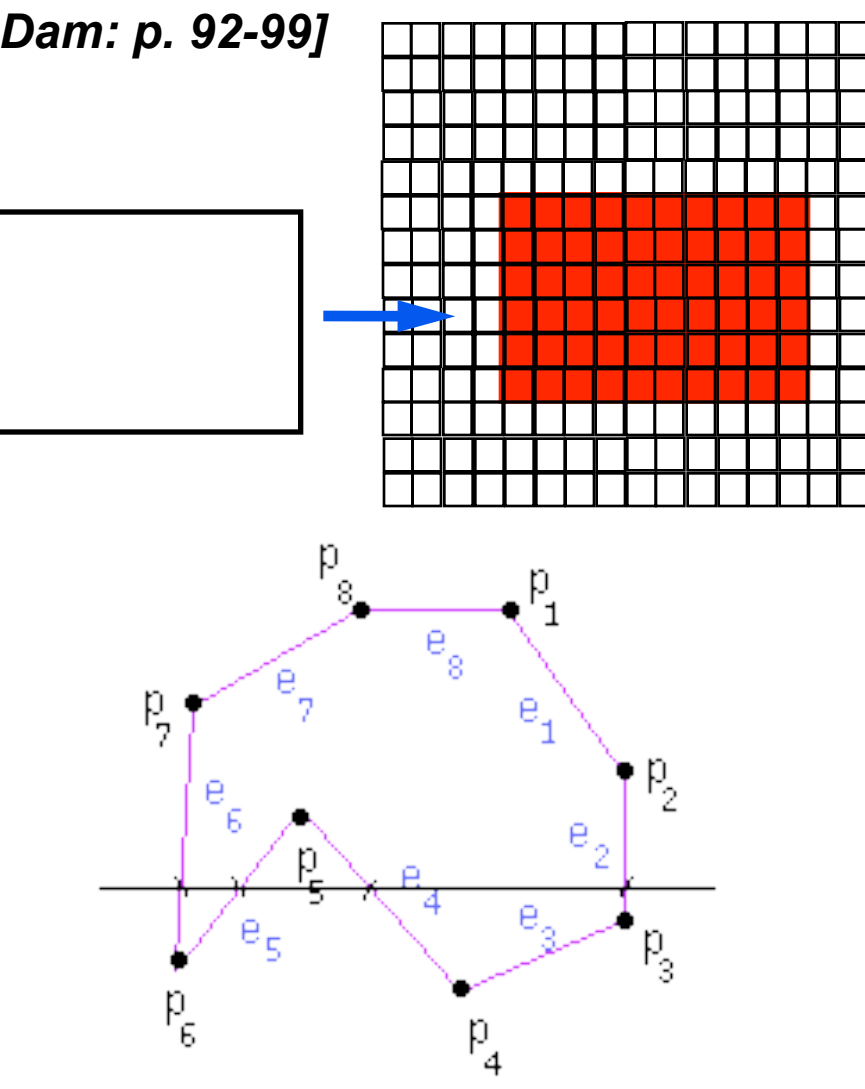

## **Special cases**

- Horizontal edges can be excluded
- Vertices lying on scanlines
	- *Change in sign of y<sub>i</sub>-y<sub>i+1</sub>: count twice*
	- *No change: shorten edge by one scanline*

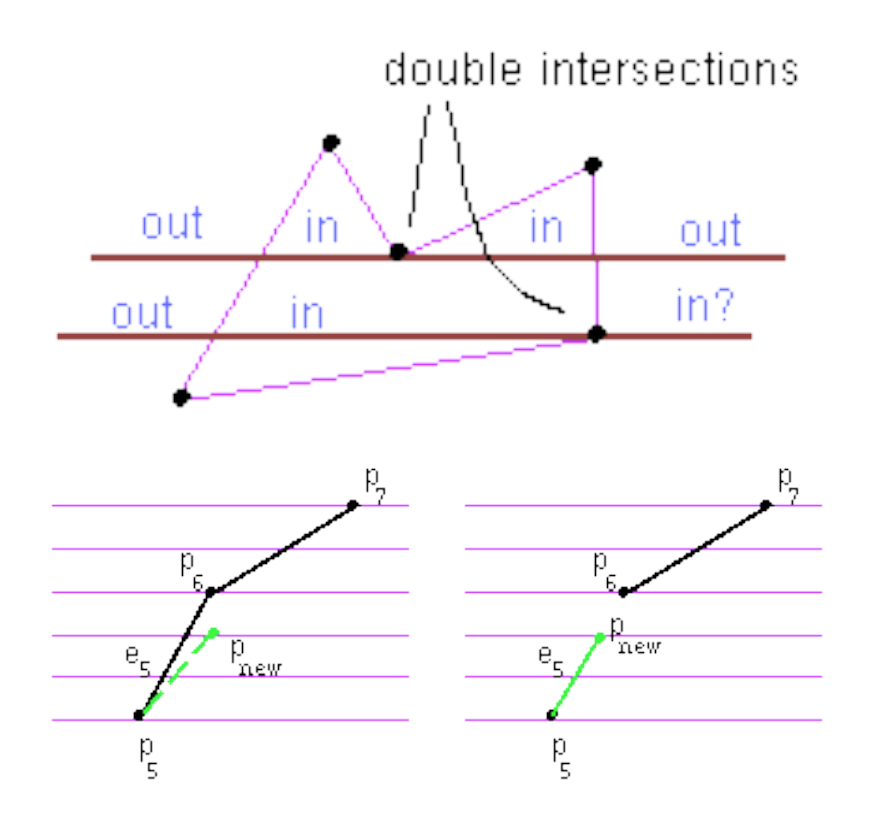

# **Efficiency?**

*Many intersection tests can be eliminated by taking advantage of coherence between adjacent scanlines.* 

- Edges that intersect scanline y are likely to intersect y  $+1$
- x changes predictably from scanline y to y+1  $y = mx+a \rightarrow x = 1/m(y+a) \rightarrow x(y+1) = x(y) + 1/m$

## **Data structure 1: Edge table**

#### *Building edge table*

- Traverse edges
- Eliminate horizontal edges
- If not local extremum, shorten upper vertex
- Add edge to linked-list for the scanline corresponding to the lower vertex, storing:
	- *y\_upper: last scanline to consider*
	- *x\_lower: starting x coordinate for edge*
	- *1/m: for incrementing x; compute before shortening*

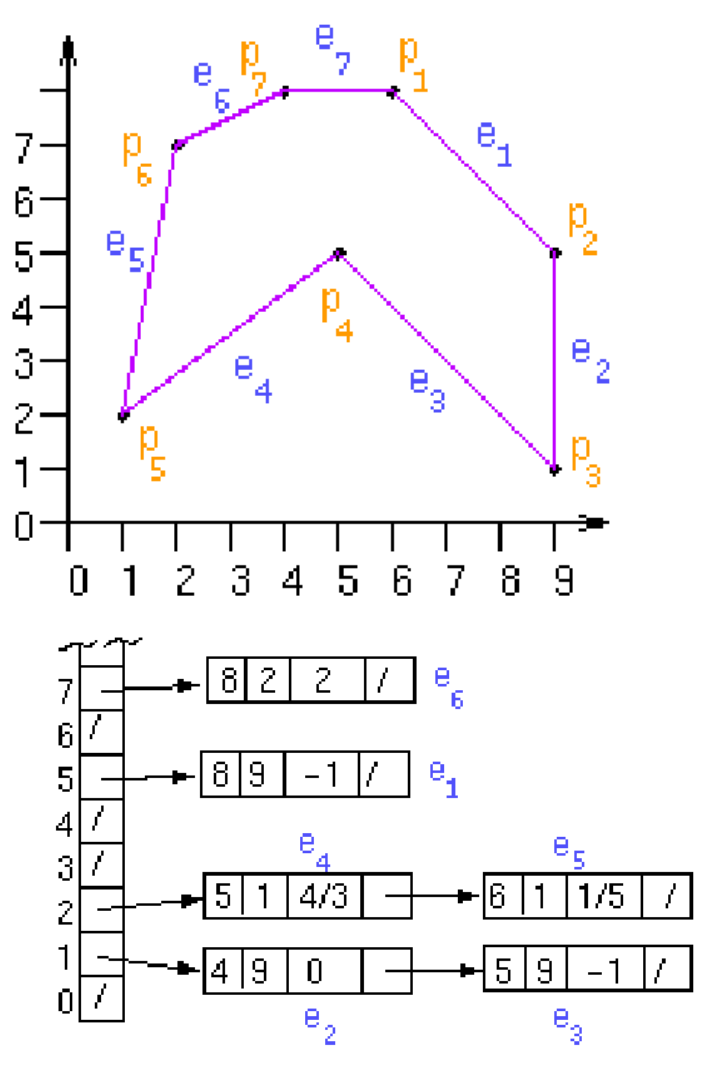

# **Data structure 2: Active Edge List (AEL)**

- The AEL is a linked list of active edges on the current scanline, y.
- Each active edge has the following information:
	- *y\_upper: last scanline to consider*
	- – *x: edge's intersection with current y*
	- *1/m: for incrementing x*

The active edges are kept sorted by x.

## **Scan conversion algorithm**

for each scanline add edges in edge table to AEL if  $AEL \Leftrightarrow NIL$ sort AEL by x fill pixels between edge pairs delete finished edges update each edge's x in AEL

## **Example**

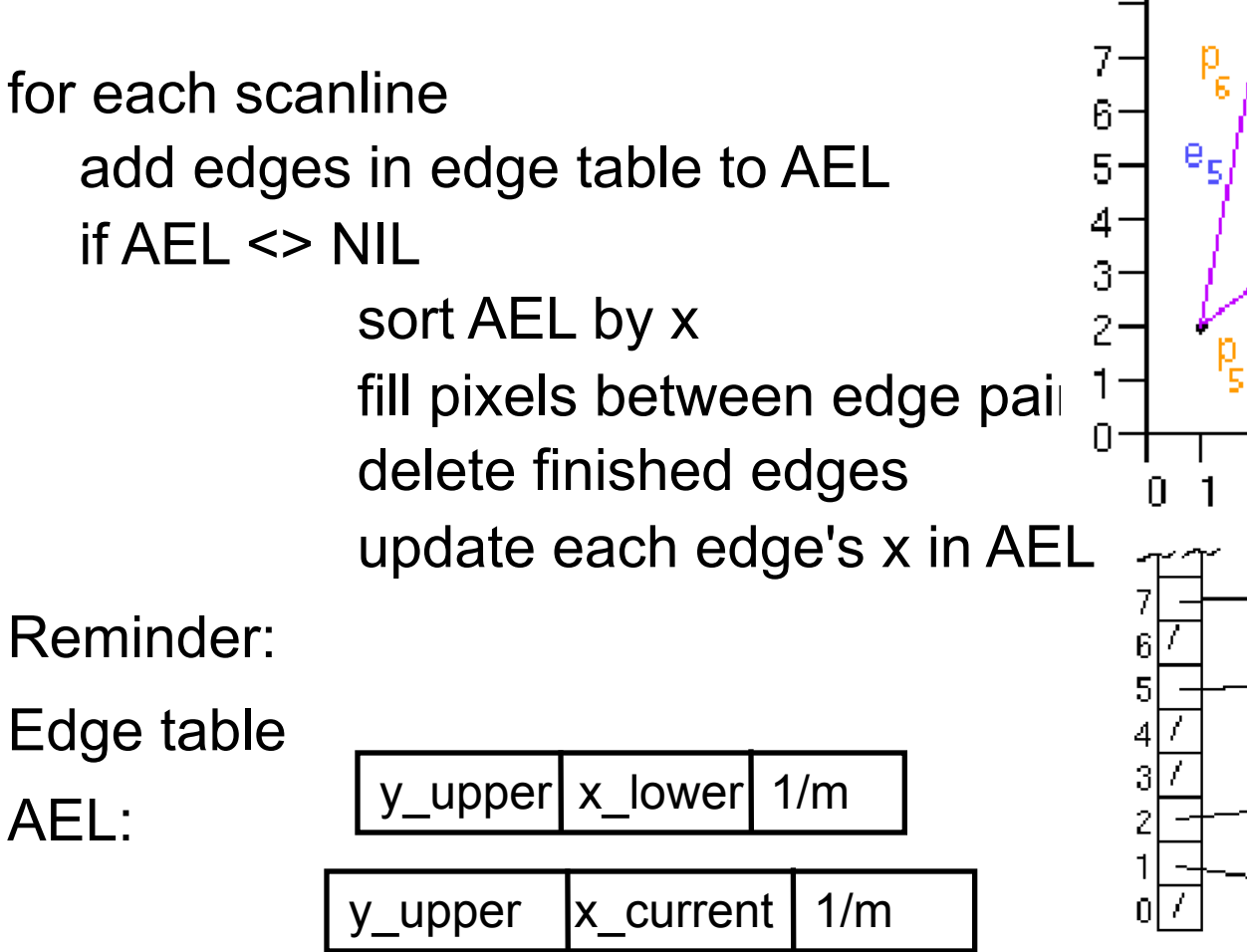

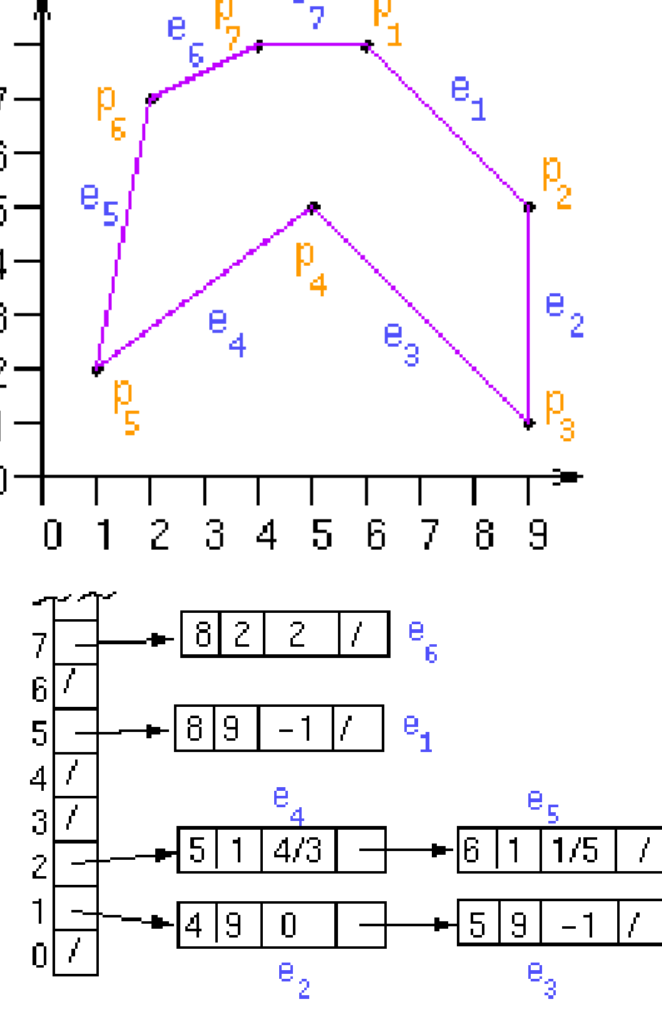

## **Special cases**

#### *Triangles – Convex Polygons*

• Maximum two edges per scanline

#### *Overlaping polygons*

• priorities

#### *Color, patterns*

*Z for visibility*

# **Color of Interior pixels?**

## *When no lighting is on.*

• Interpolation.

## *When ligthing is on.*

• We will see later....

## **Interpolating information (incrementally)**

#### *Color, Normal, Texture coordinates*

Right edge (1,2):  
\n
$$
\frac{I_{r,(y+1)} - I_{r,y}}{(y+1) - y} = \frac{I_1 - I_2}{y_1 - y_2} \Rightarrow I_{r,(y+1)} = I_{r,y} + \frac{I_1 - I_2}{y_1 - y_2}
$$
\nLeft Edge (1,3):  
\n
$$
I = I - I - I - I
$$

$$
\frac{I_{l,(y+1)} - I_{l,y}}{(y+1) - y} = \frac{I_1 - I_3}{y_1 - y_3} \Rightarrow I_{l,(y+1)} = I_{l,y} + \frac{I_1 - I_3}{y_1 - y_3}
$$

Along scanline:

$$
\frac{I_{(x+1)} - I_x}{(x+1) - x} = \frac{I_r - I_l}{x_r - x_l} \Rightarrow I_{r,(y+1)} = I_{r,y} + \frac{I_r - I_l}{x_r - x_l}
$$

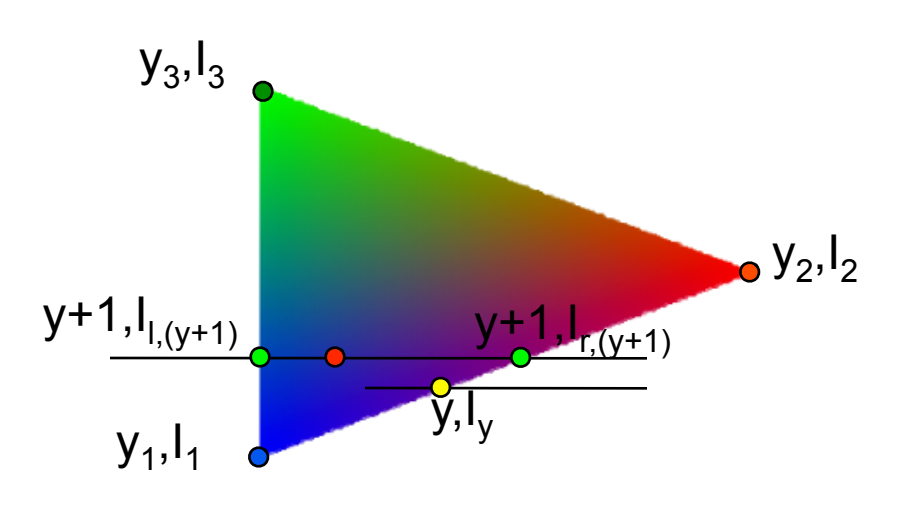

## **Interpolating information (incrementally)**

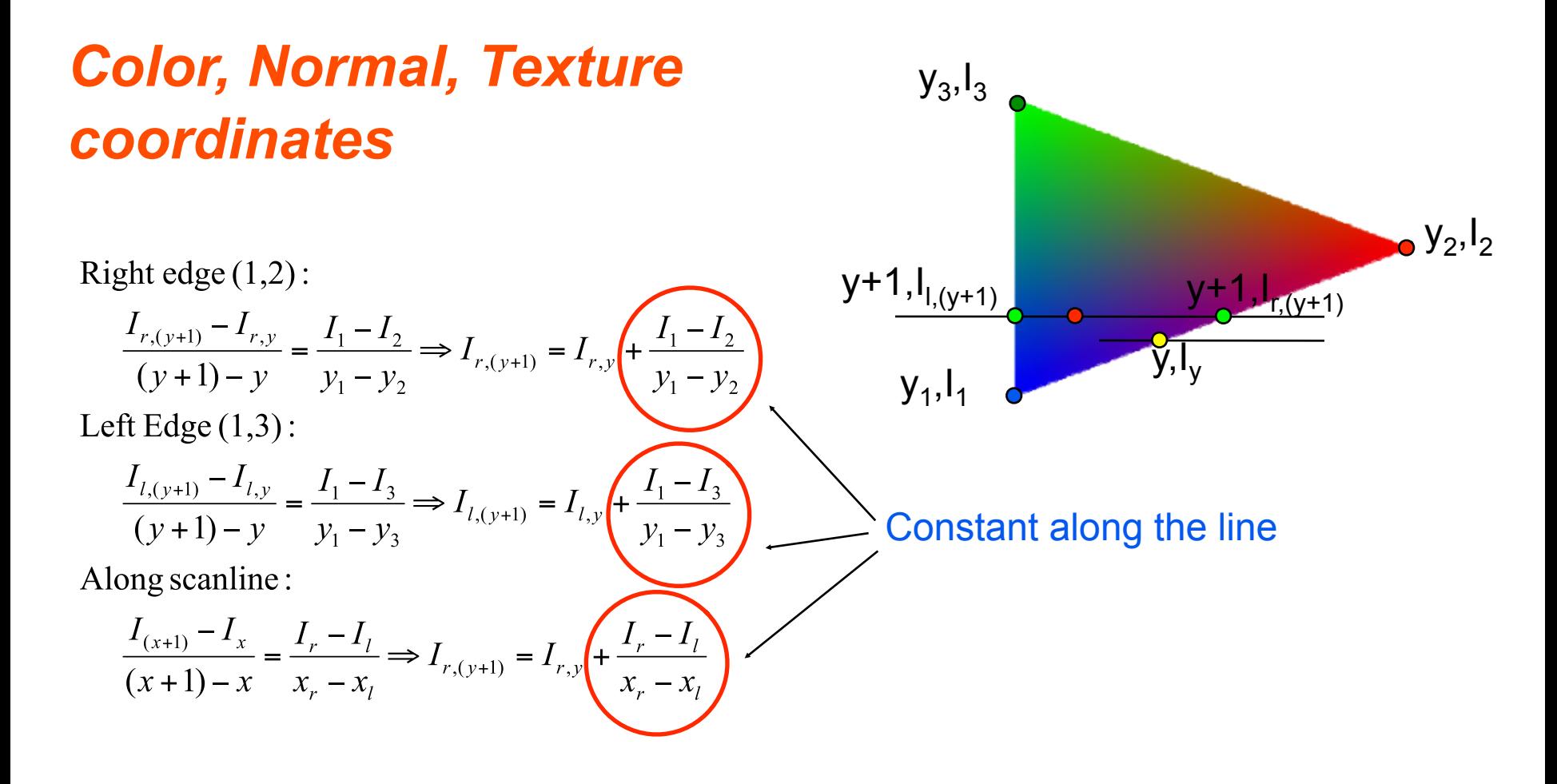

# **Pixel Region filling algorithms** [Hill 561-577]

*Scan convert boundary Fill in regions*

2D paint programs

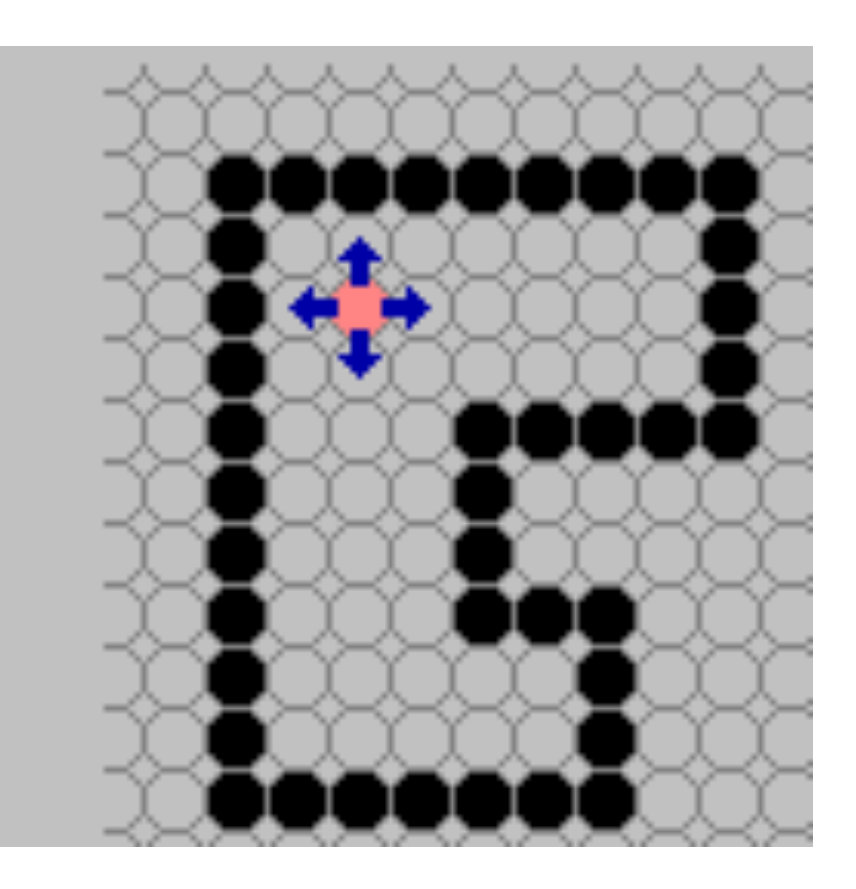

<http://www.cs.unc.edu/~mcmillan/comp136/Lecture8/areaFills.html>

# **BoundaryFill**

boundaryFill(int x, int y, int fill, int boundary) { if  $((x < 0) || (x == \text{raster}.)$  return; if  $((y < 0)$  ||  $(y \geq z$  raster.height)) return; int current = raster.getPixel( $x, y$ ); if ((current != boundary) & (current != fill)) { raster.setPixel(fill, x, y); boundaryFill(x+1, y, fill,boundary); boundaryFill(x, y+1, fill, boundary); boundaryFill(x-1, y, fill, boundary); boundaryFill(x, y-1, fill, boundary); }

}

# **Flood Fill**

public void floodFill(int x, int y, int fill, int old) { if  $((x < 0) || (x == \text{raster}.)$  return; if  $((y < 0) || (y >= \text{raster} \text{.height}))$  return; if (raster.getPixel(x, y) == old) { raster.setPixel(fill, x, y); floodFill $(x+1, y, fill, old)$ ; floodFill $(x, y+1, \text{ fill}, \text{ old})$ ; floodFill $(x-1, y, fill, old);$ floodFill $(x, y-1, \text{ fill}, \text{ old})$ ;

}

}

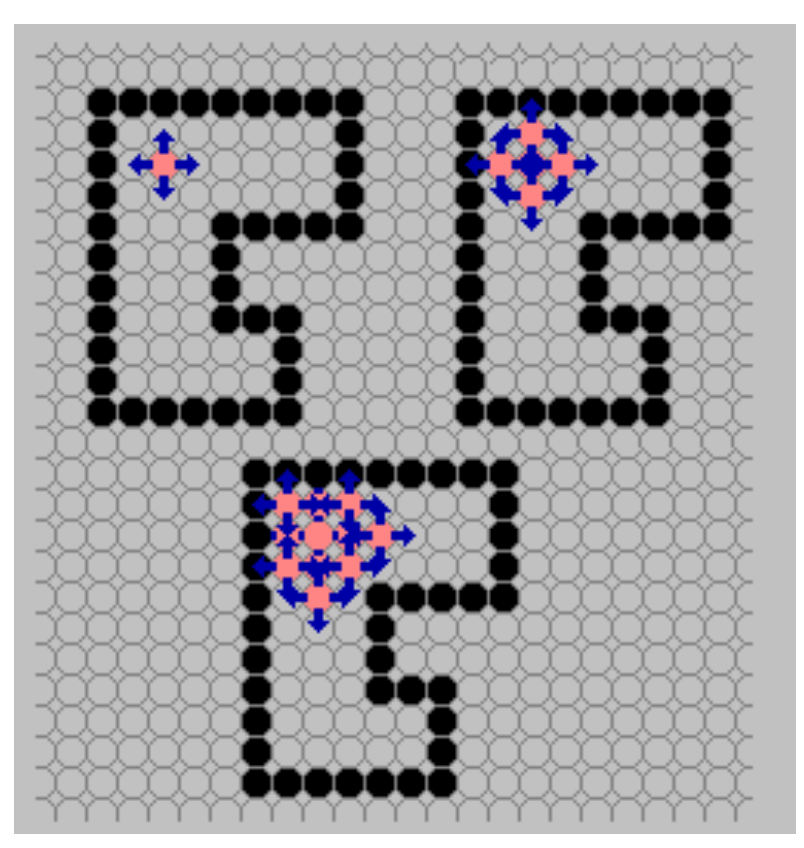

## **Adjacency**

#### *4-connected*

*8 connected*

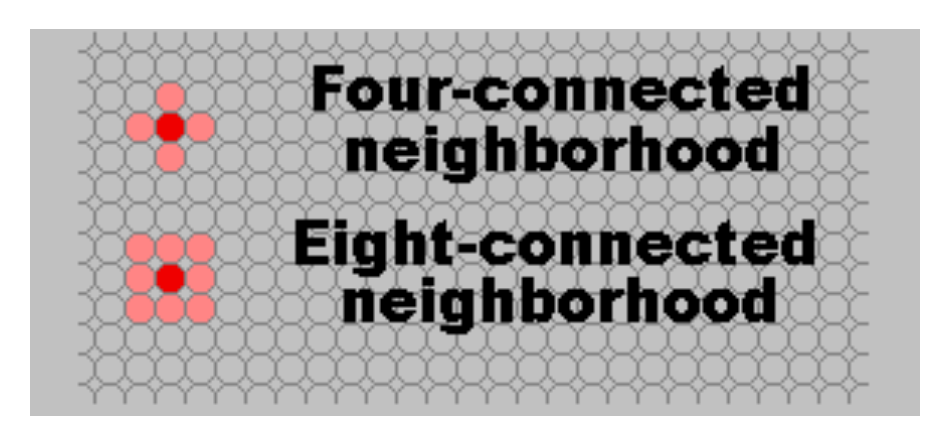

# **Polygon clipping (2D)**[Hill 181-208]

#### *Sutherland-Hodgeman [Hill 202]*

for each side of clipping window

for each edge of polygon

 output points based upon the following table

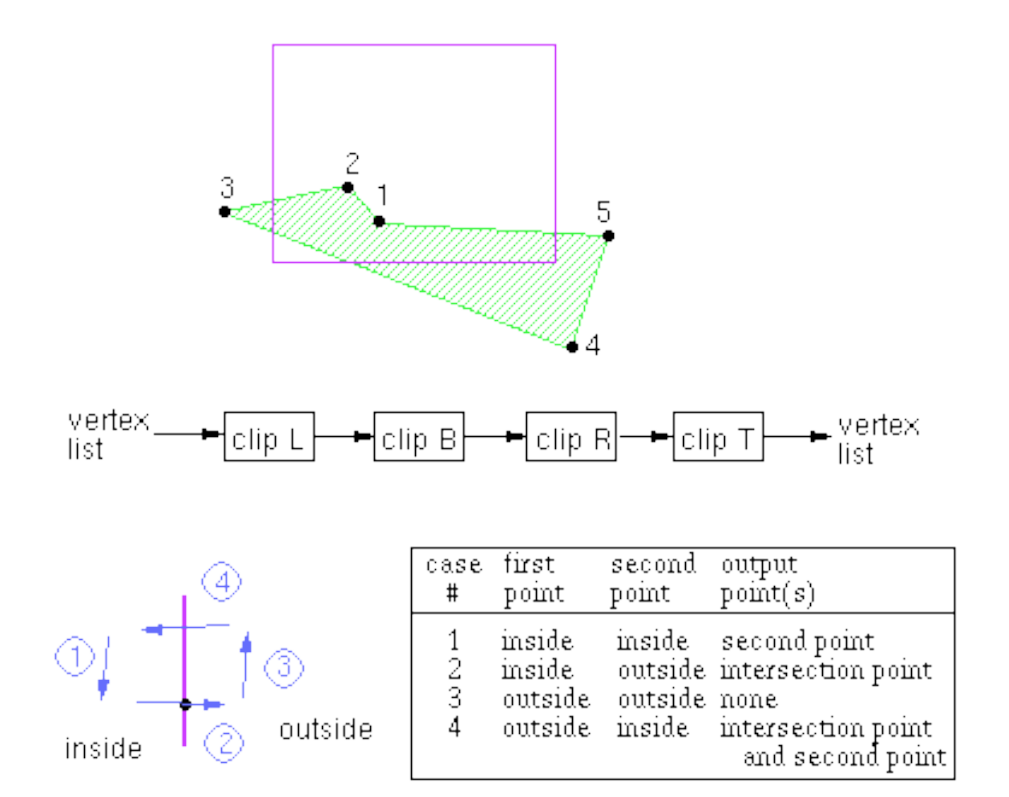

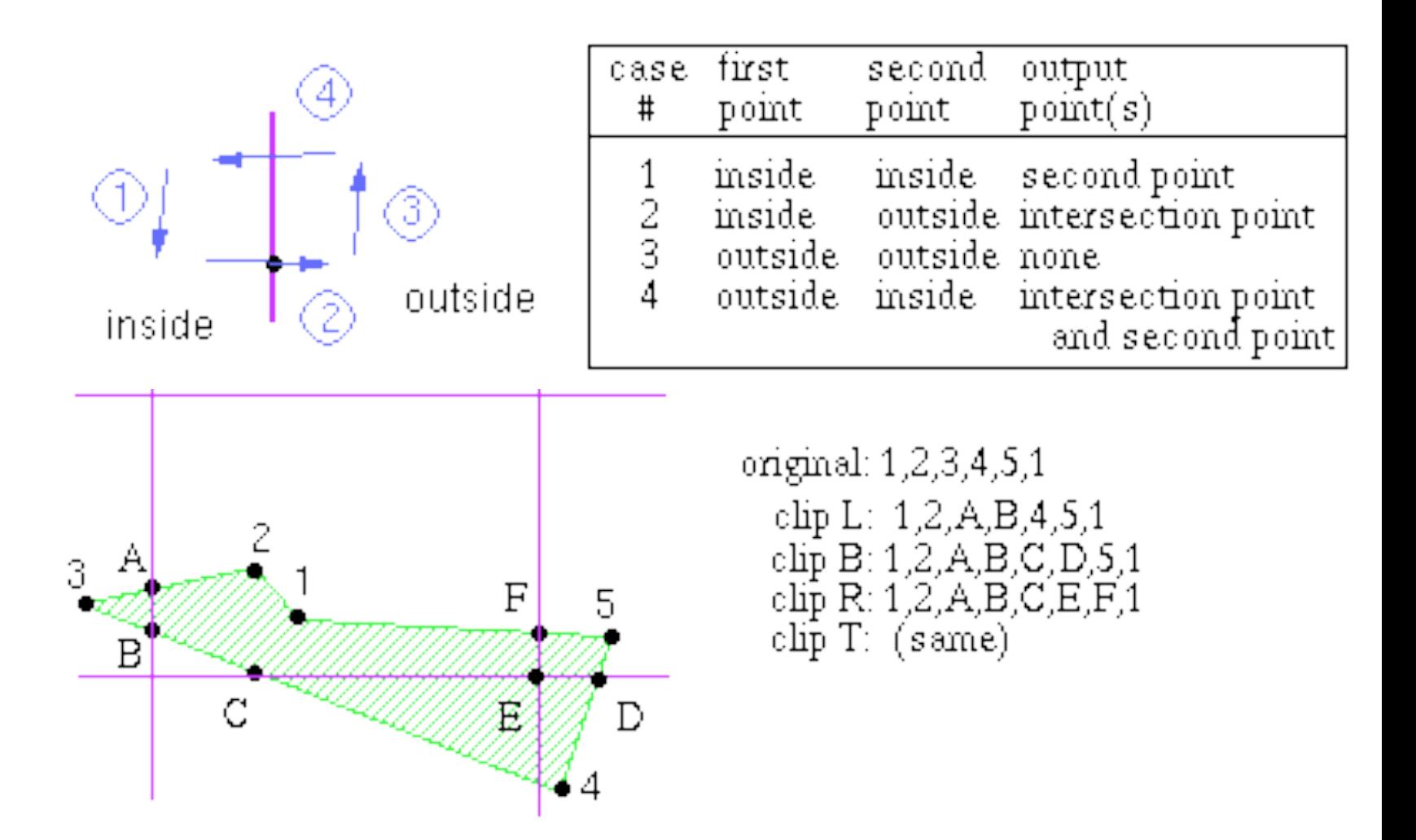

## **Outcodes for trivial reject/accept**

#### *[Hill 389] A vertex outcode consists of four bits: TBRL, where:*

- T is set if  $y > top$ ,
- B is set if  $y <$  bottom,
- R is set if  $x >$  right, and
- L is set if  $x <$  left.
- Trivial accept: all vertices are inside (all outcodes are 0000, bitwise OR)
- Trivial reject: all vertices are outside with respect to any given side (bitwise AND is not 0000)

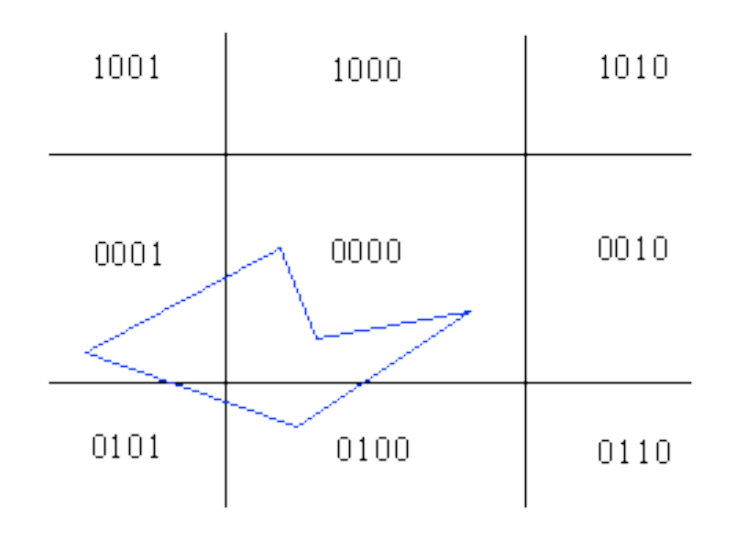